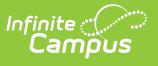

## **Student Behavior and Administrative Response Collection (SBAR) (Virginia) [.2239 - .2247]**

Last Modified on 06/28/2023 12:41 pm CDT

You are viewing a previous version of this article. See Student Behavior and Administrative Response Collection (SBAR) (Virginia) for the most current information.

[Report](http://kb.infinitecampus.com/#report-logic) Logic | [Extract](http://kb.infinitecampus.com/#extract-fields) Fields | Report [Layout](http://kb.infinitecampus.com/#report-layout)

Classic View: VA State Reporting > SBAR

Search Terms: SBAR

The Student Behavior and Administrative Response Collection (SBAR) is used to report information regarding student behavior incidents.

See the Virginia [Behavior](http://kb.infinitecampus.com/help/behavior-virginia) documentation for additional information on Virginia-specific behavior setup.

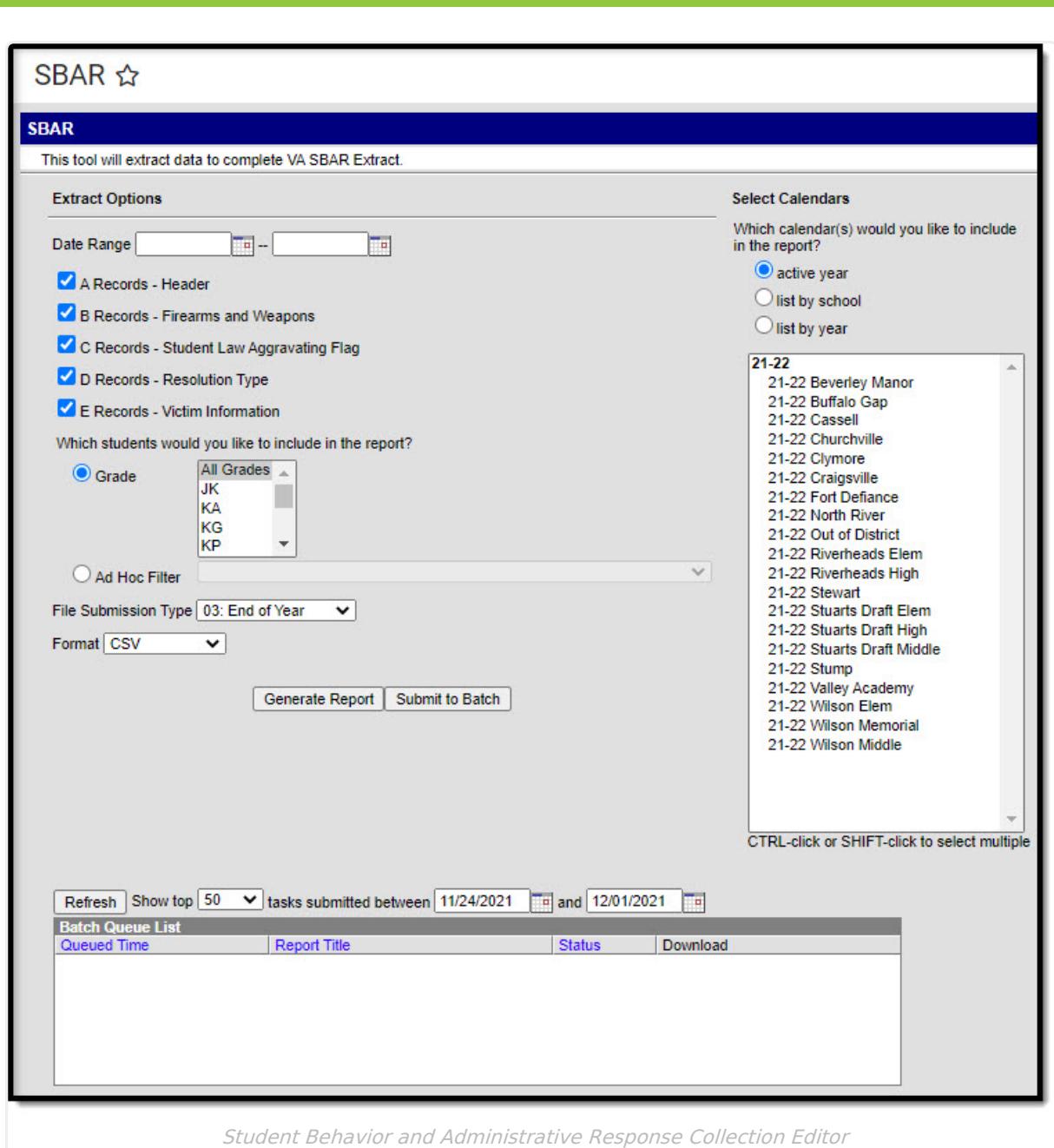

## **Report Logic**

nfinite  $c$   $\backslash$ 

Events where the Date of Incident is on or within report generation date range. State Coded event must have an associated state coded resolution to report any records in the file.

**C Records**: A record reports for each participant with a role of offender associated with the behavior event. Multiple records can report if multiple offenders are associated with the state coded event.

A record reports per behavior event, per student. If all fields on a record are the same, these duplicate records are removed and only one record reports.

**D** Records: Multiple records can report if multiple resolutions are associated with the offender of

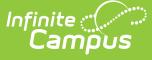

the state coded event.

- Multiple records can report for each Behavioral Intervention or Instructional Support's on a state coded resolution.
- A record reports for each state coded resolution associated with state coded event resolution information associated with the offender reporting in C record.
- A record reports for each Behavioral Intervention Code associated with the state coded resolution.
- A record reports for each Instructional Support Code associated with state coded resolution.
- A unique record is reported per Local Event ID, State Testing ID, Behavior Code, Behavioral Intervention Code, Instructional Support Code, Disciplinary Sanction Code, and Alternative Education Setting.
- **Note**: There must be a state coded event and state coded resolution in order to report. However, a record is reported when the resolution mapped to the state resolution = NONE.

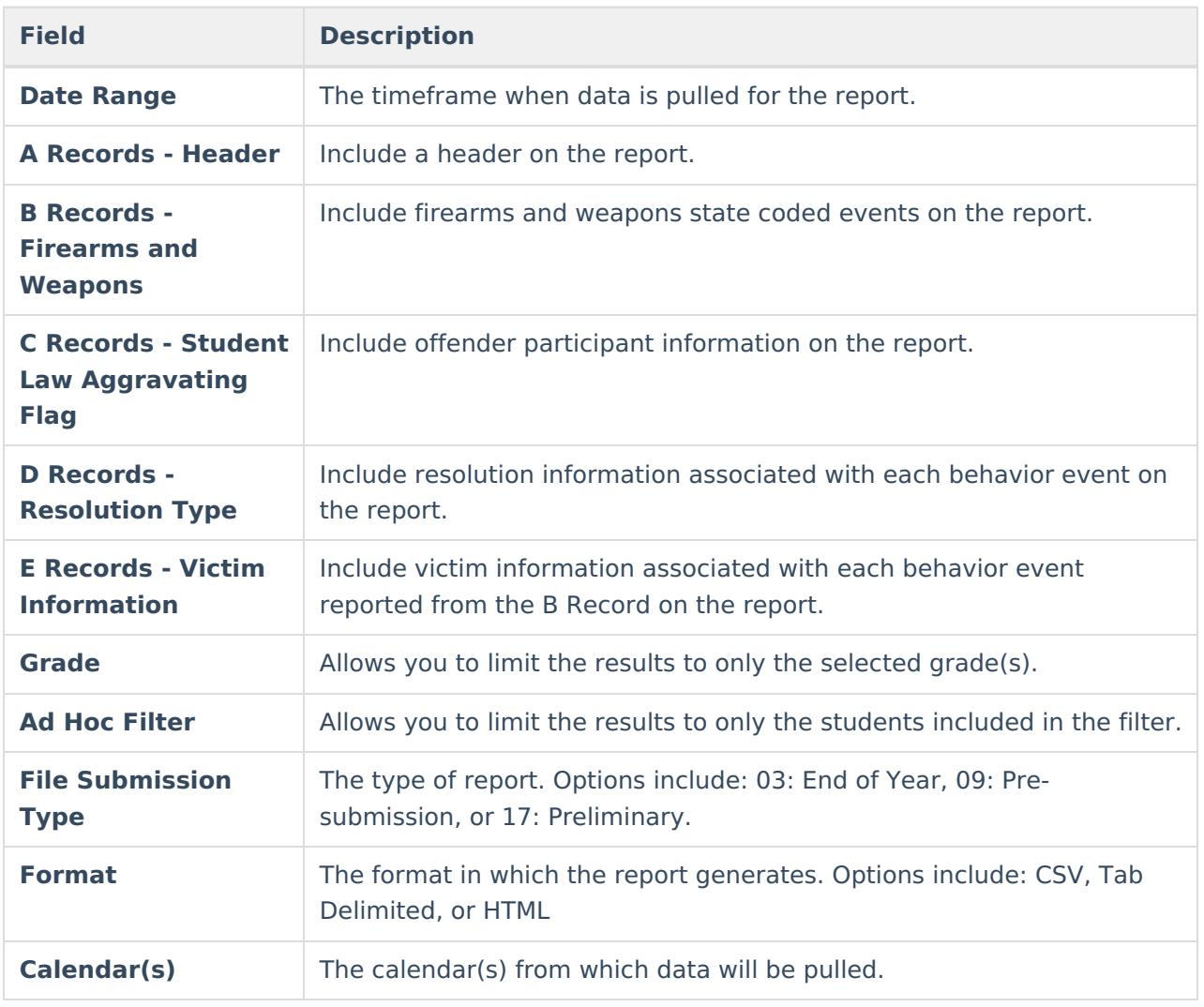

## **Extract Fields**

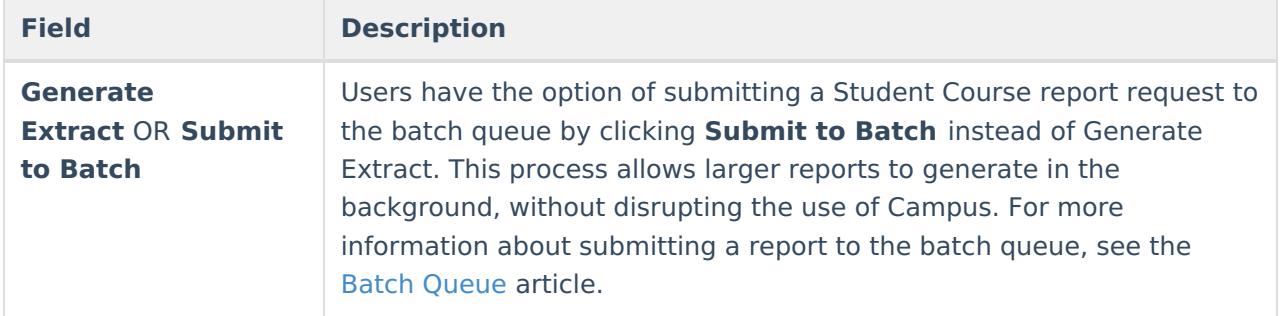

# **Report Layout**

A [Record](http://kb.infinitecampus.com/#a-record) | B [Record](http://kb.infinitecampus.com/#b-record) | C [Record](http://kb.infinitecampus.com/#c-record) | D [Record](http://kb.infinitecampus.com/#d-record%C2%A0) | E [Record](http://kb.infinitecampus.com/#e-record)

## **A Record**

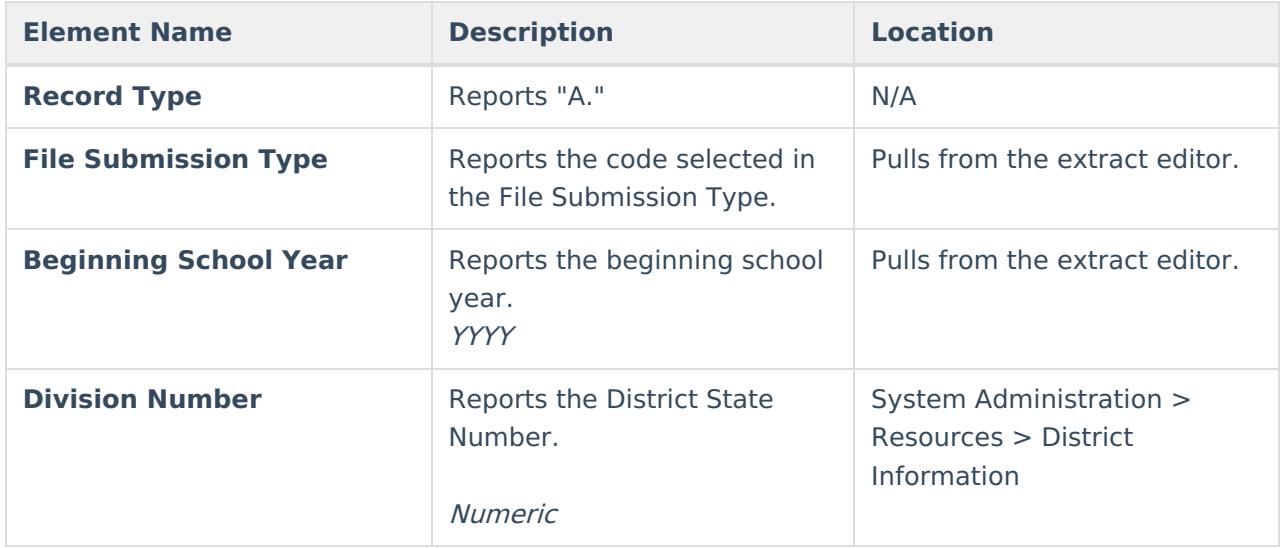

### **B Record**

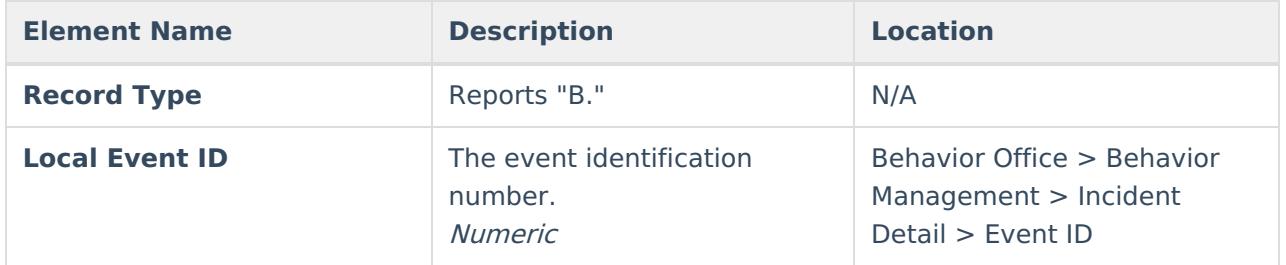

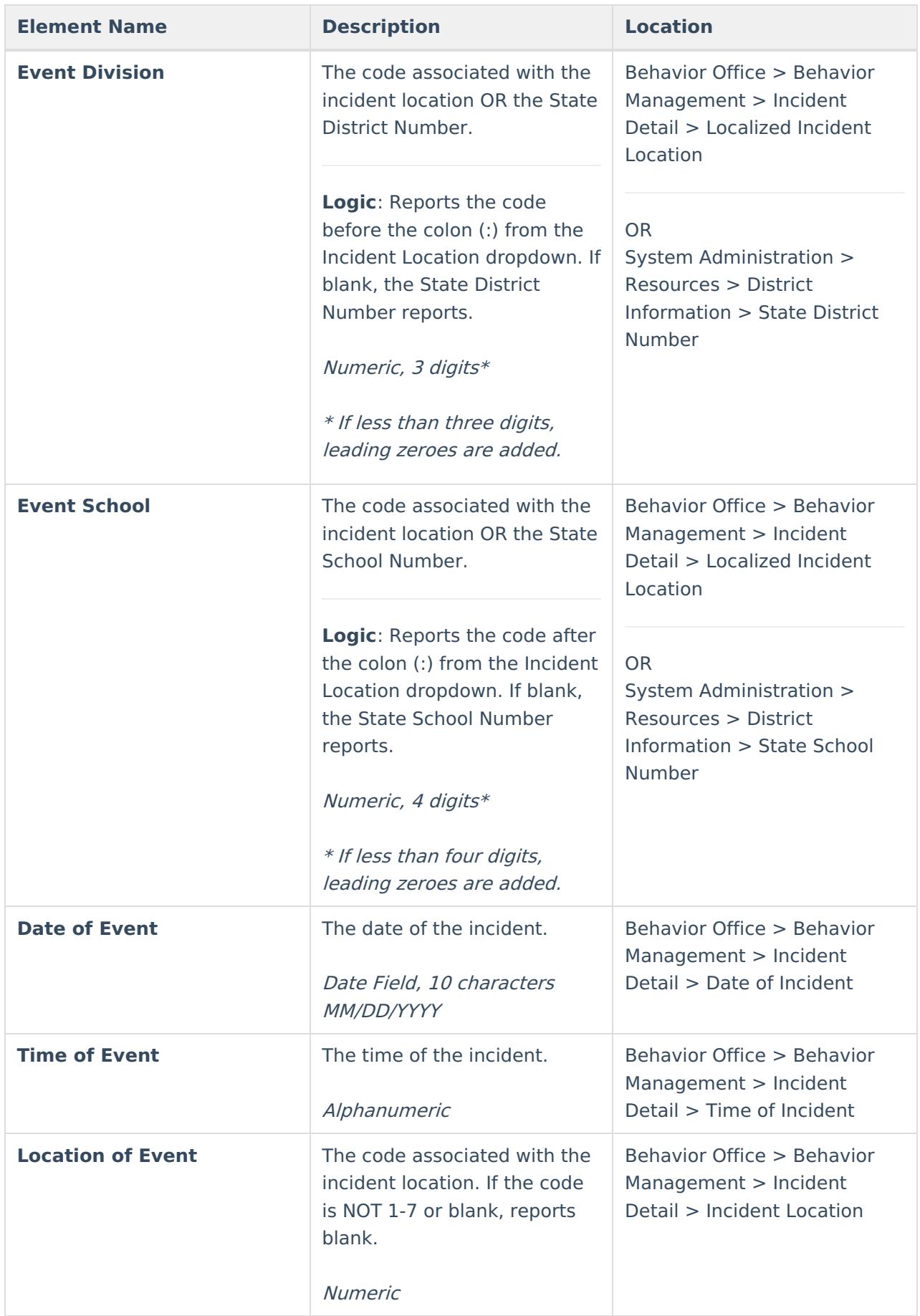

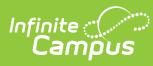

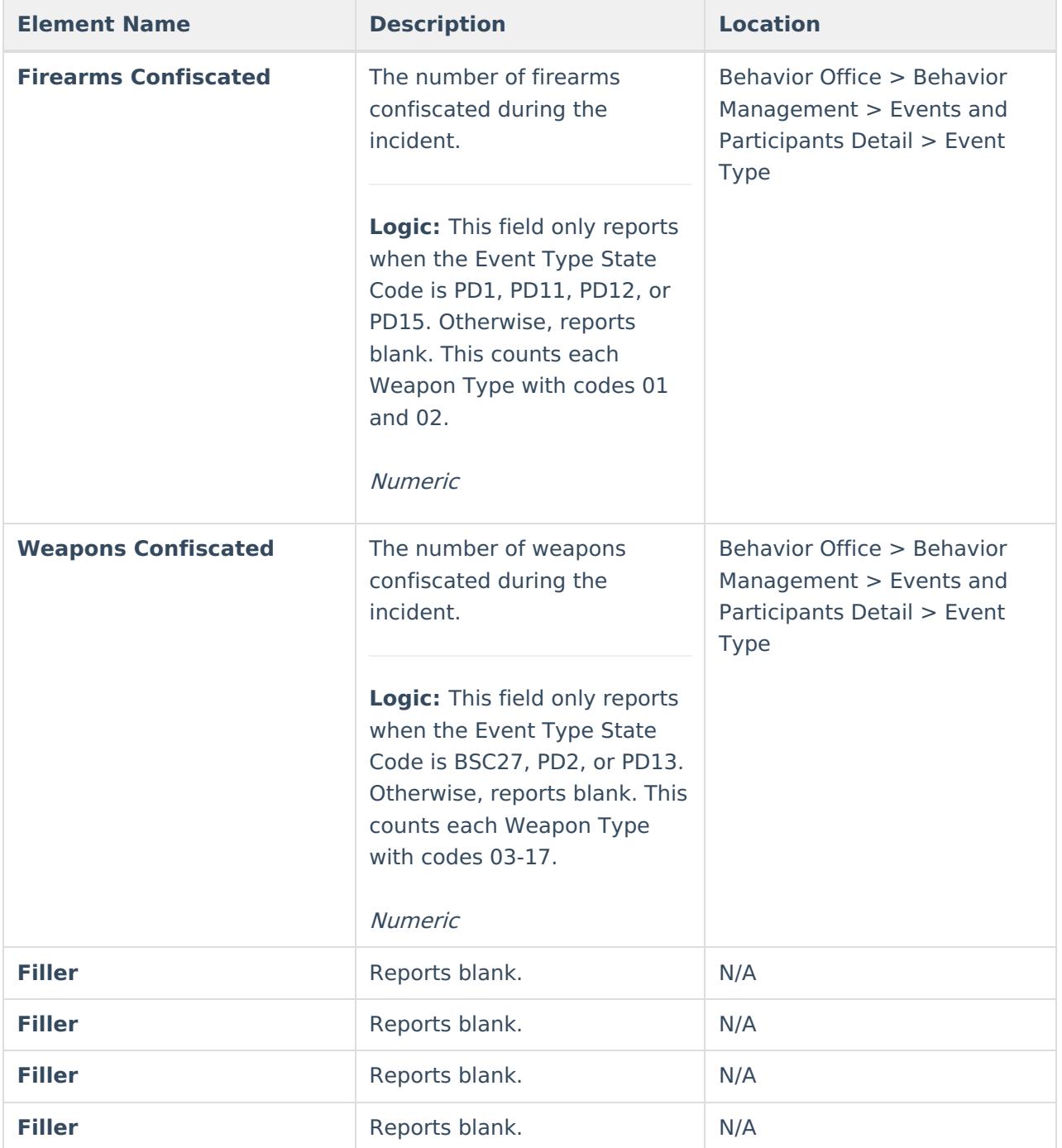

## **C Record**

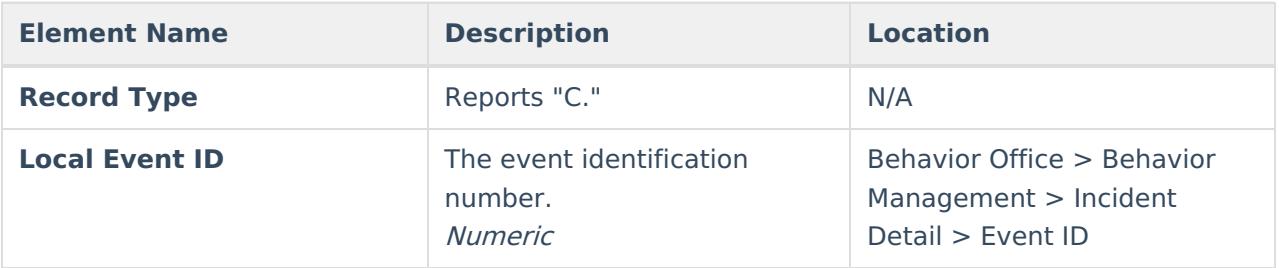

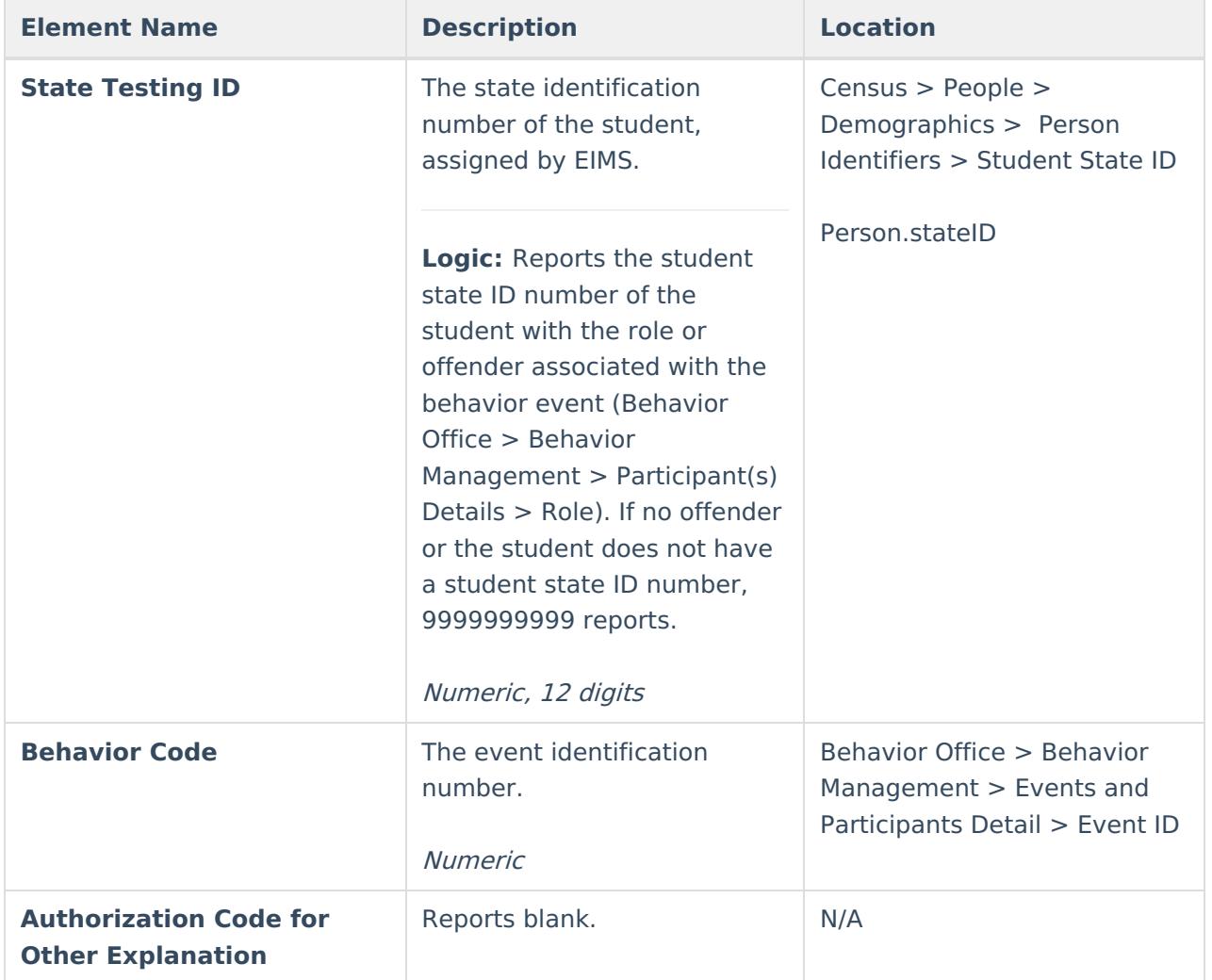

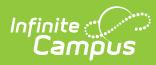

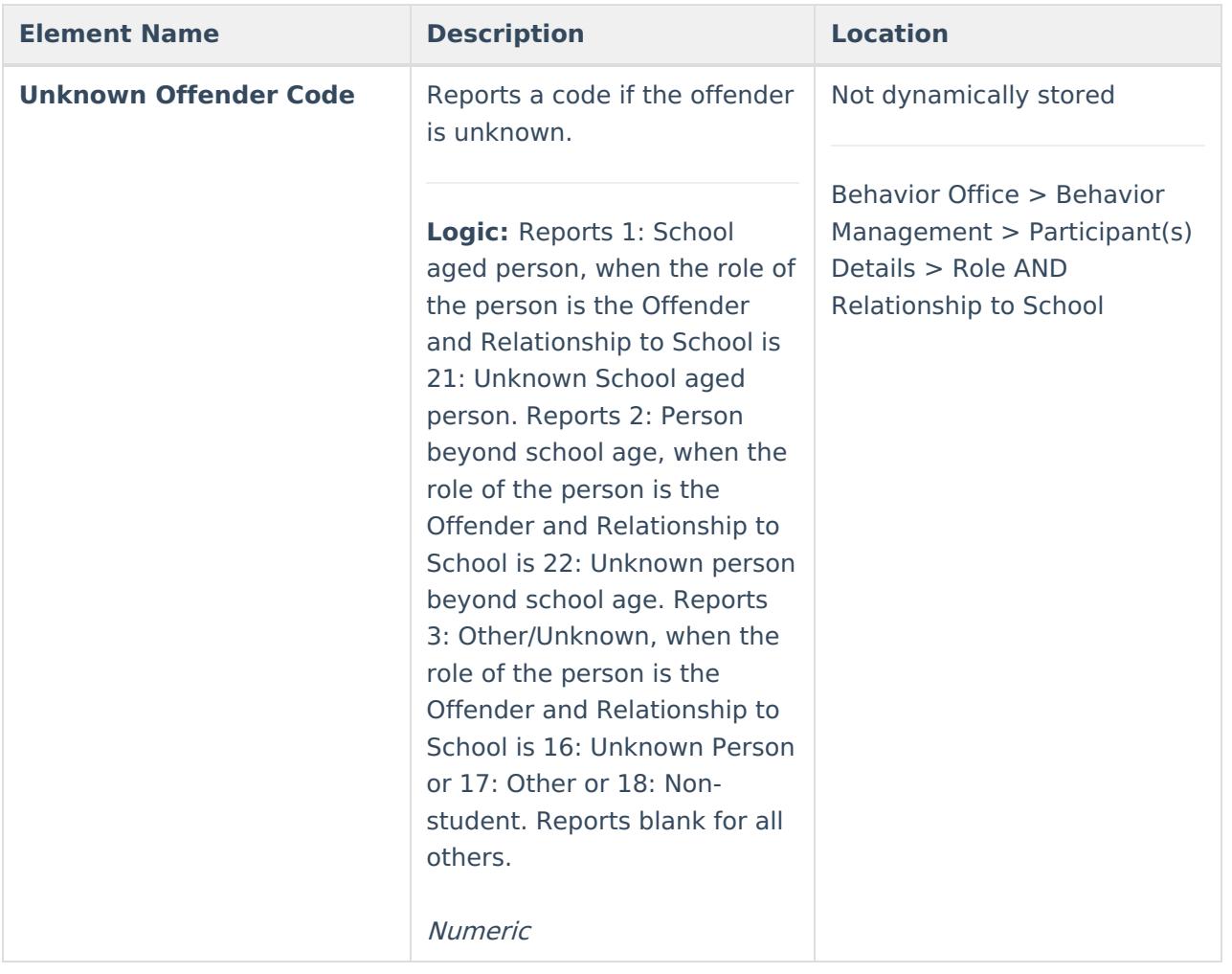

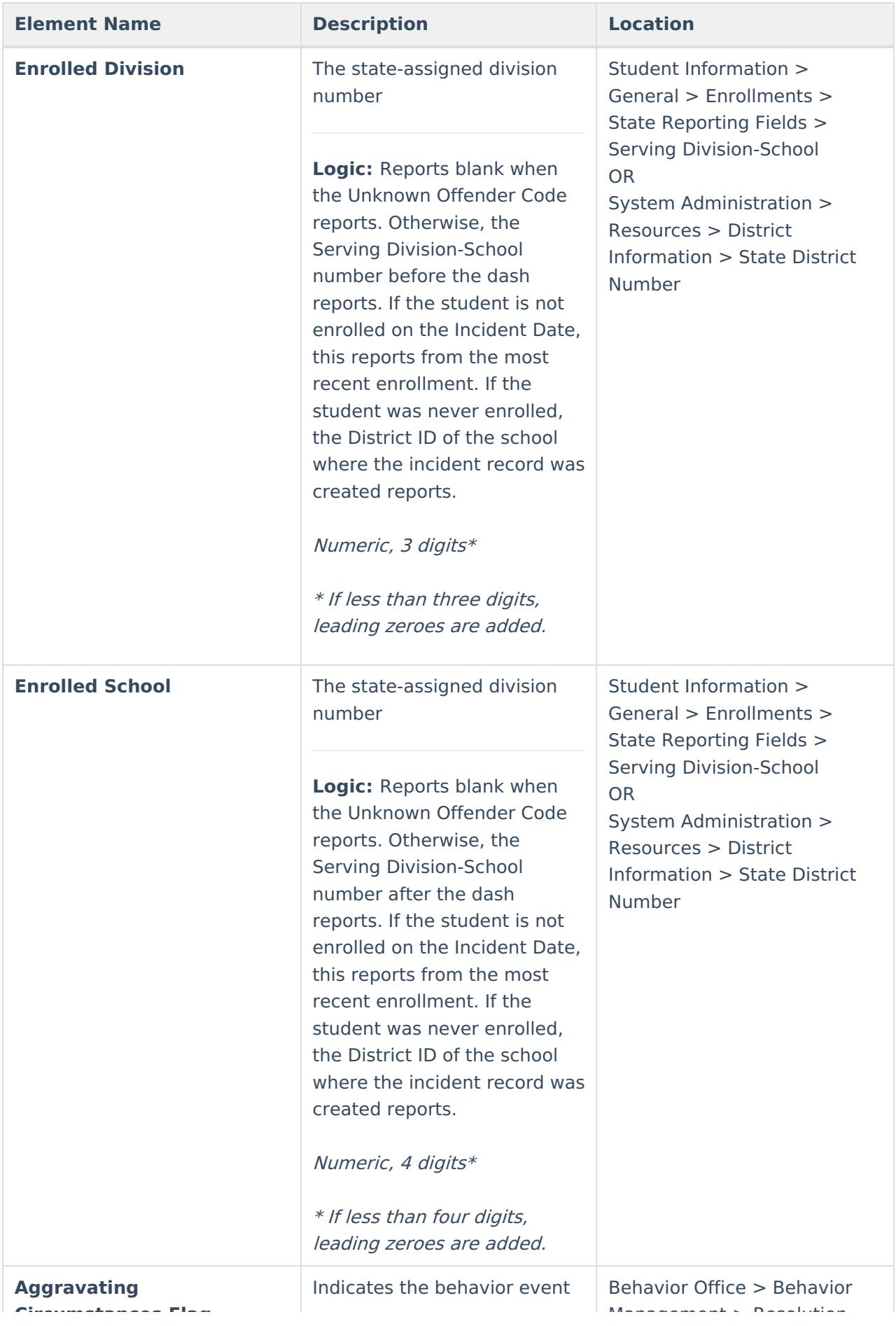

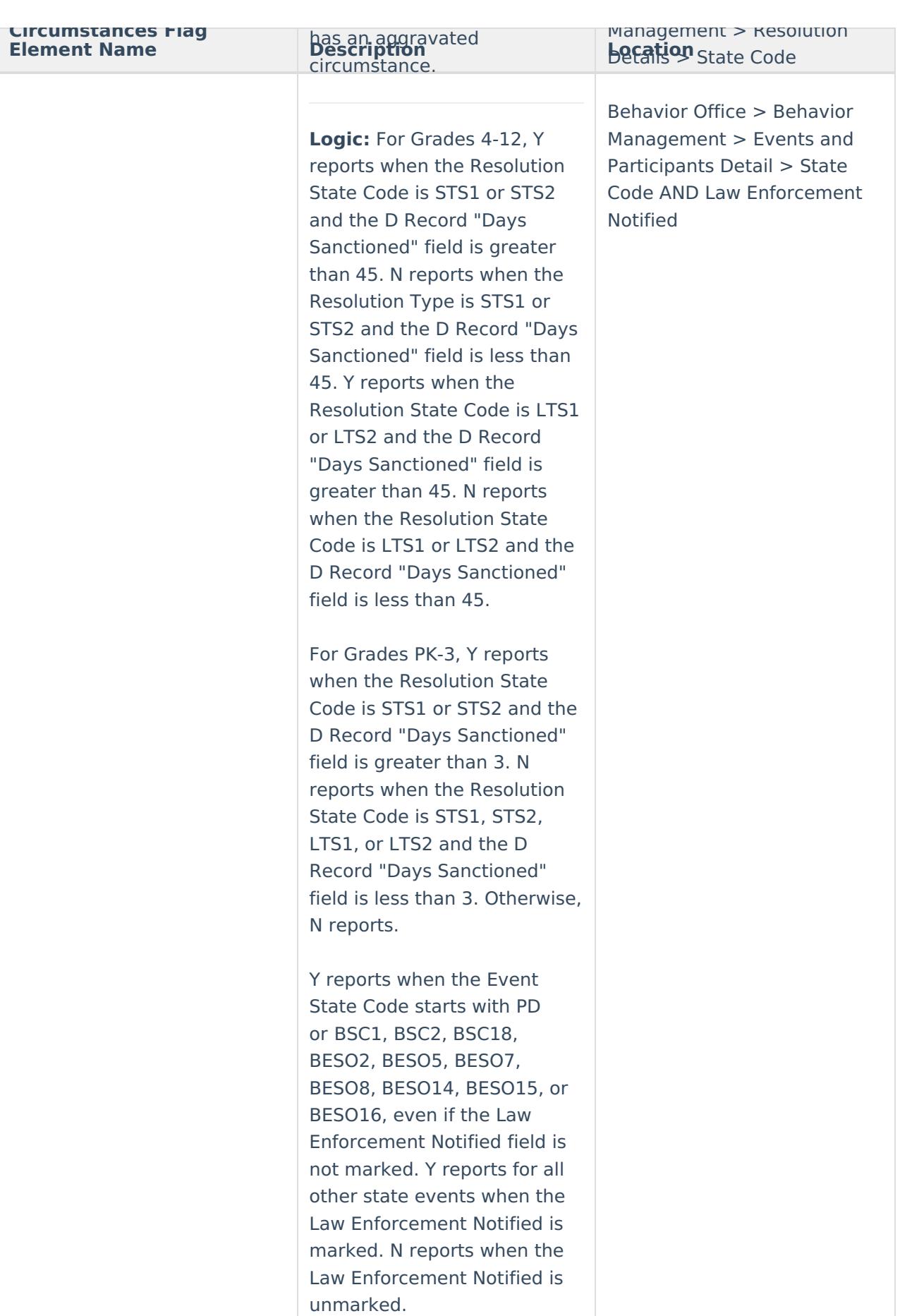

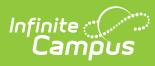

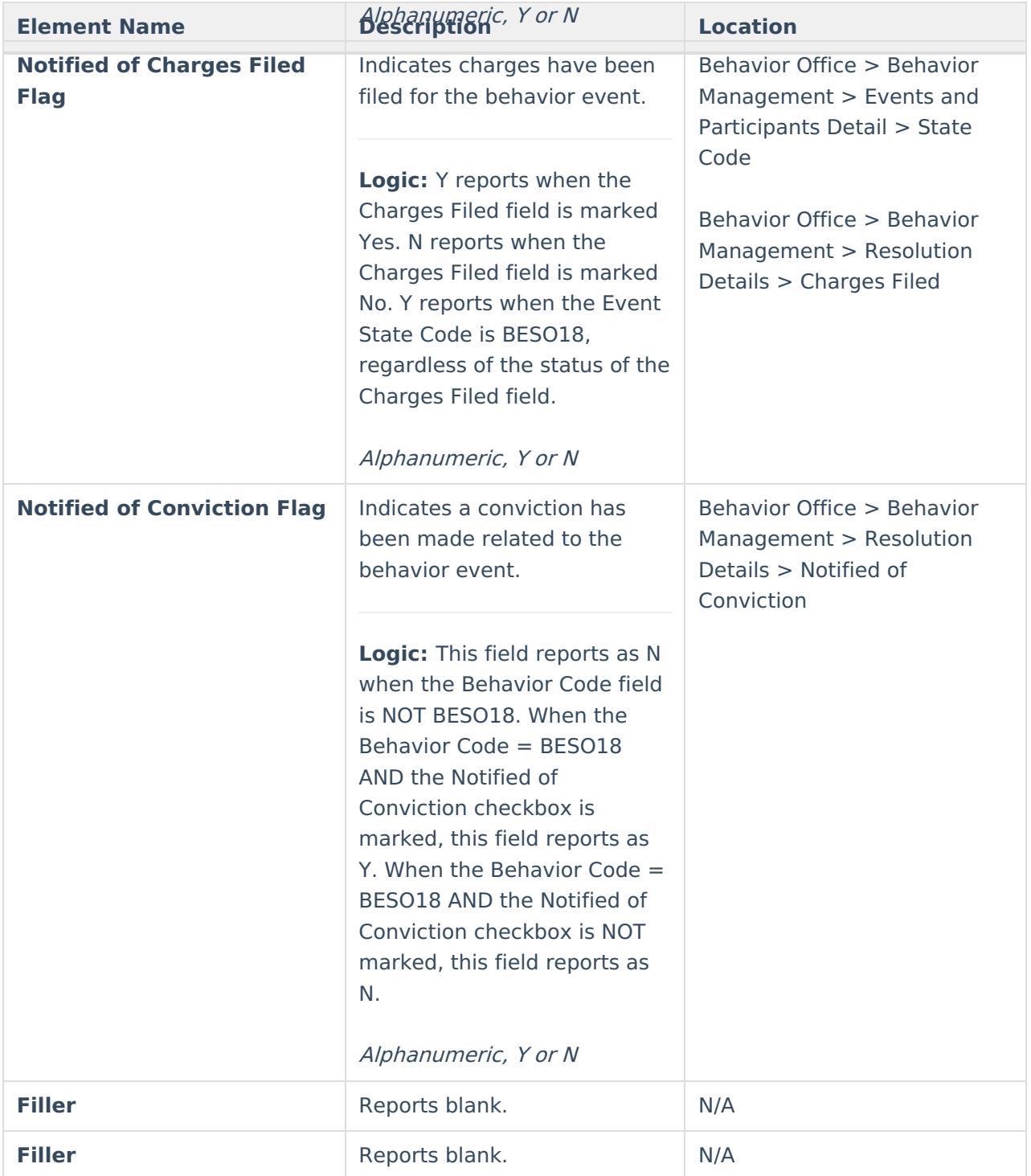

### **D Record**

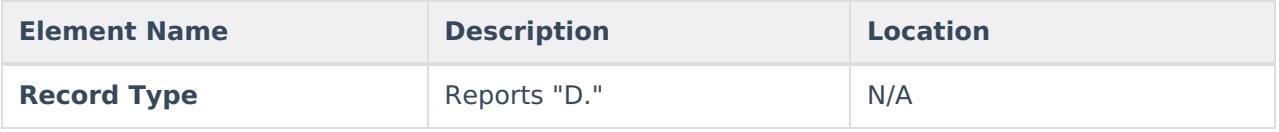

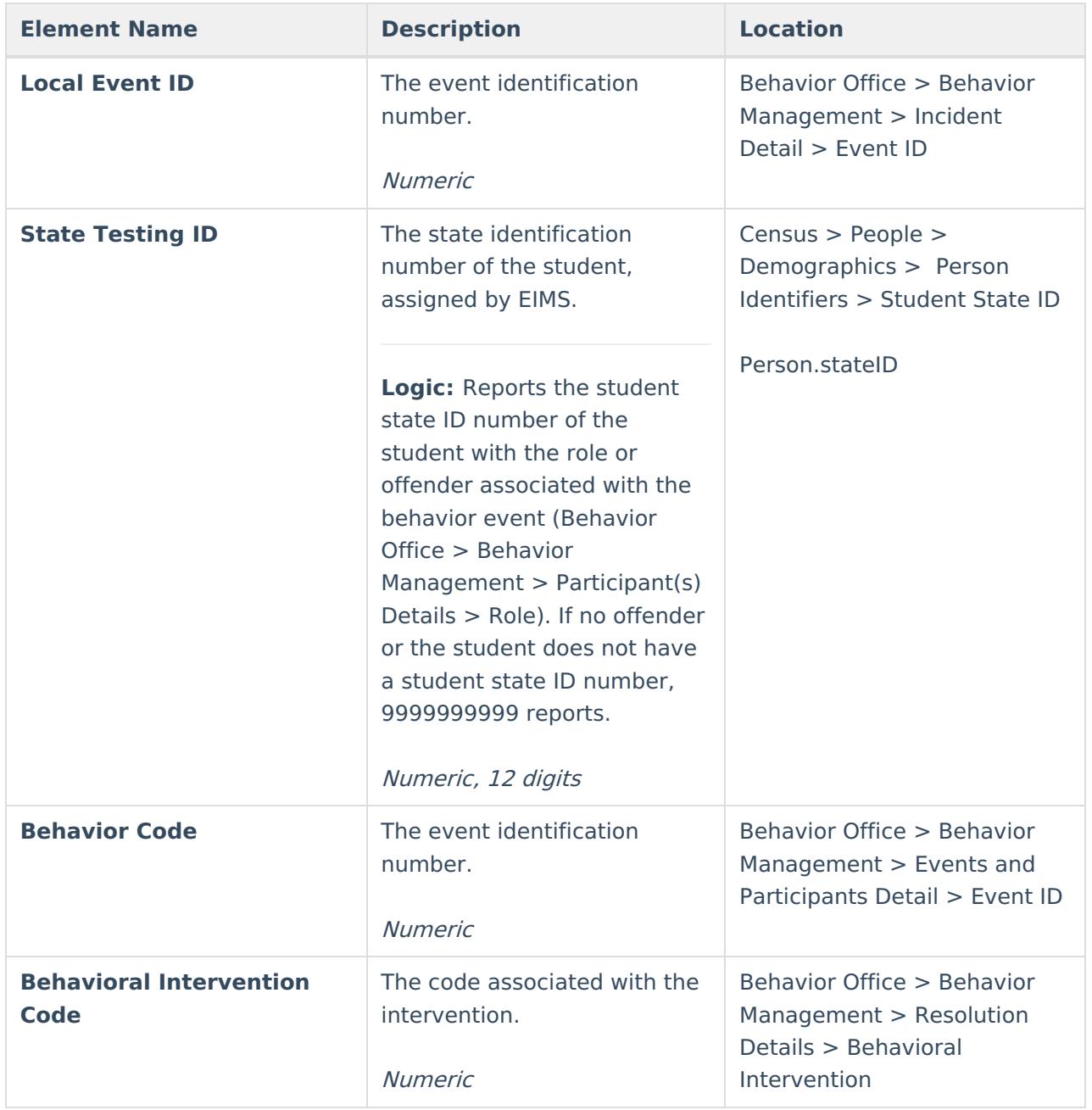

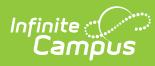

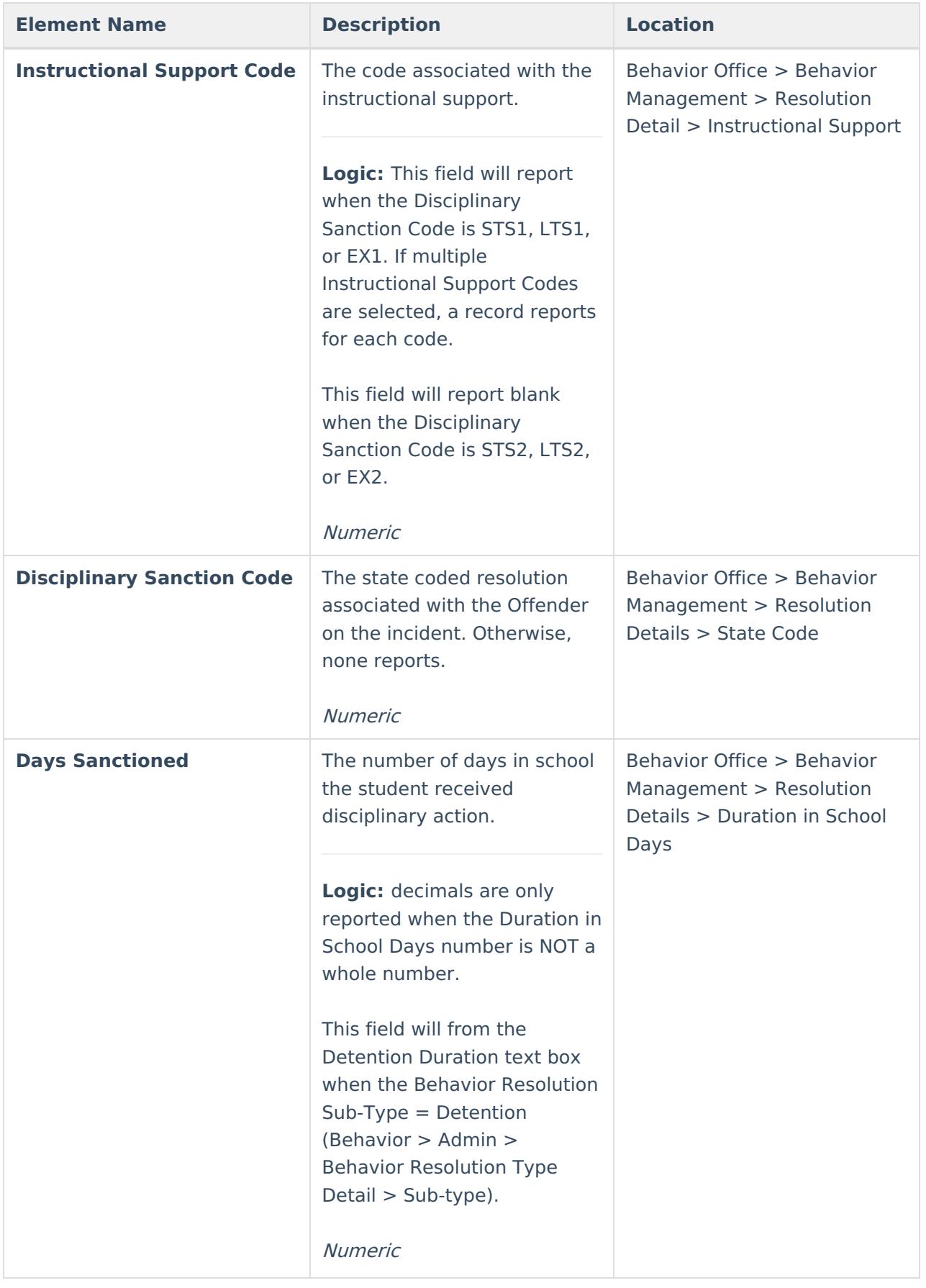

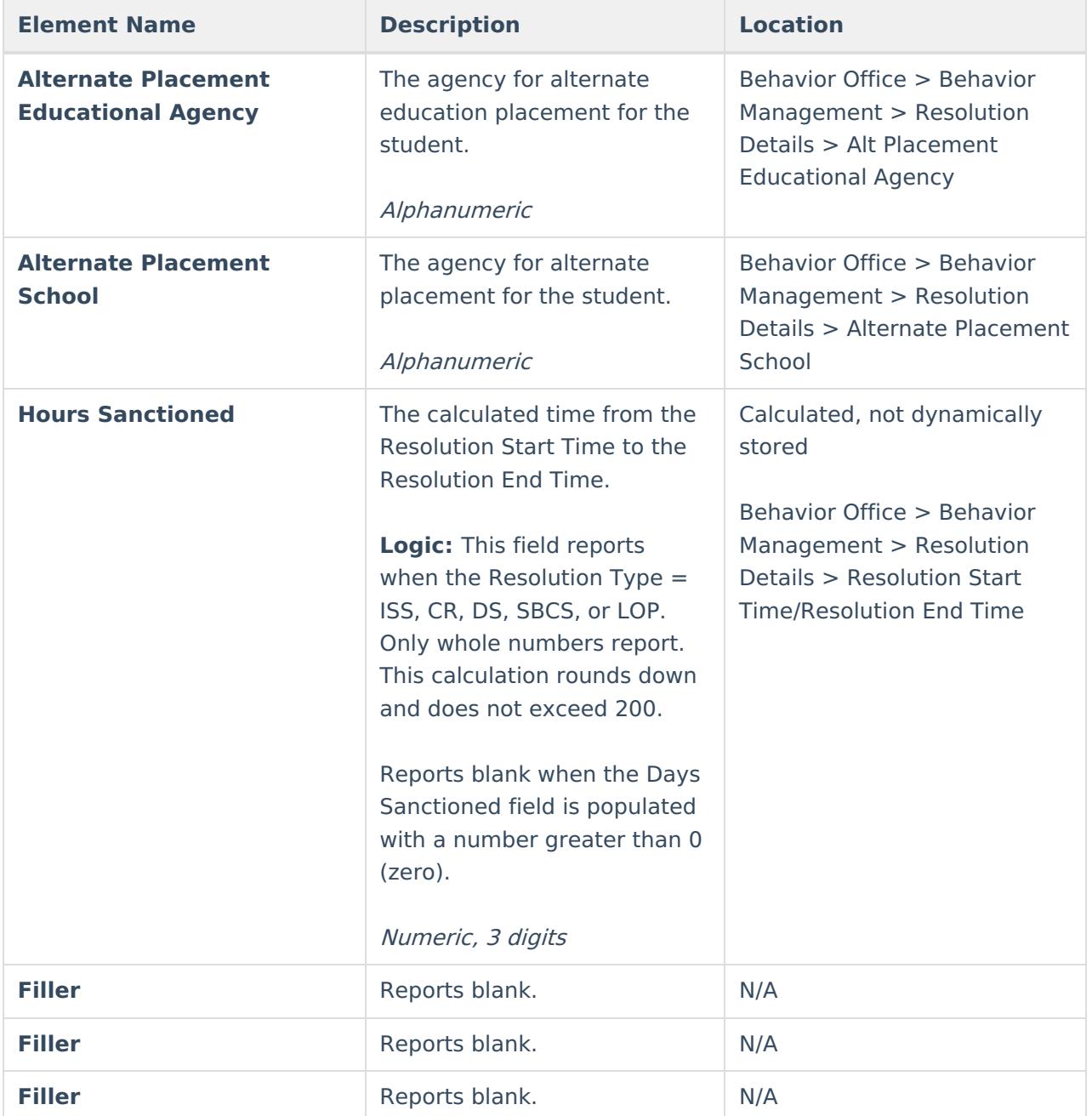

### **E Record**

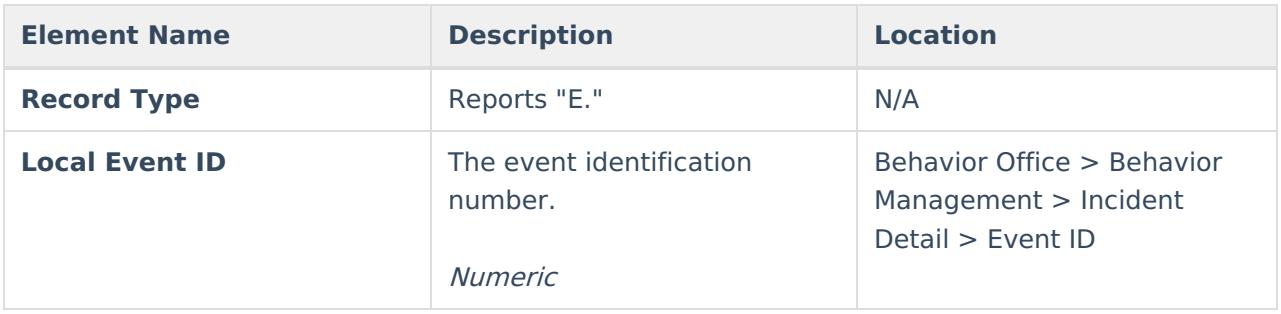

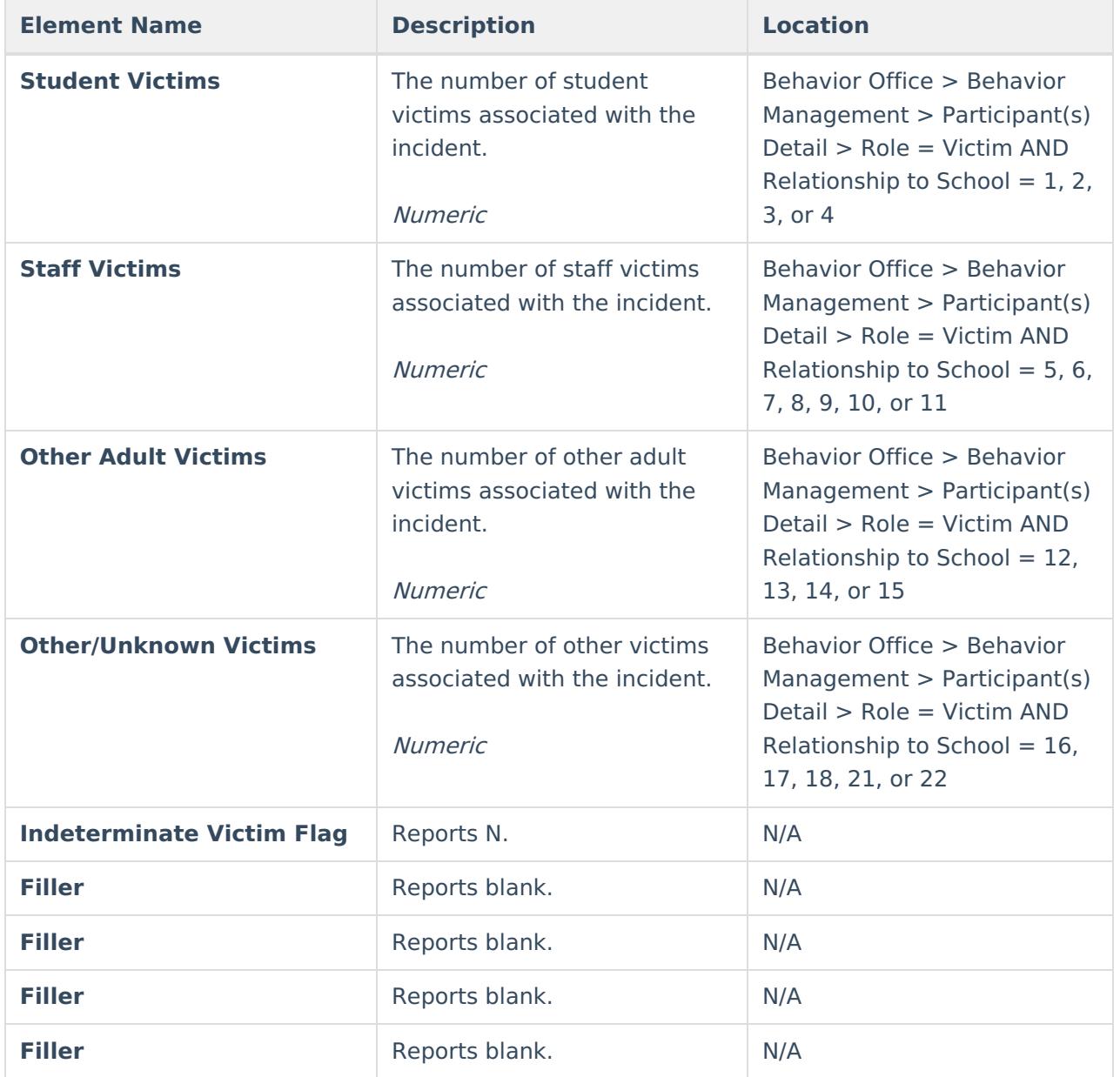

#### **Previous Versions**

Student Behavior and [Administrative](http://kb.infinitecampus.com/help/student-behavior-and-administrative-response-collection-sbar-virginia-2223-2235) Response Collection (SBAR) (Virginia) [.2223 - .2235]